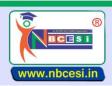

A VENTURE OF NECESI PRIVATE LIMITED GIN - U30900WB2021PTG243976 A National Education Programme of Information Technology Education & Development

## TO BE FILLED OMR ANSWER SHEET BLACK/BLUE BALL POINT PEN ONLY SEMESTER-I (1-25)

| 1  | Which company was developed<br>"Autocad"?                          | Α | Apple Inc.                          | в | ABC Corp.                               | С | Microsoft Corp.                                | D | Autodesk Inc.                   |
|----|--------------------------------------------------------------------|---|-------------------------------------|---|-----------------------------------------|---|------------------------------------------------|---|---------------------------------|
| 2  | AutoCad was first used in                                          | Α | November 1980                       | в | November 1985                           | С | December 1982                                  | D | December<br>1987                |
| 3  | AutoCad is stands for                                              | Α | Automatic<br>Computer Aided<br>Data | в | Automatical<br>Computer Aided<br>Design | C | Automated<br>Computer<br>Application<br>Design | D | None of the<br>above            |
| 4  | When to fix a block attribute                                      | Α | Before fix the<br>block             | в | Make the block                          | С | After fix the<br>block                         | D | None of the<br>above            |
| 5  | Which of the following file extensions<br>cannot open the AutoCAD? | Α | .dwg                                | в | .dxf                                    | c | .dws                                           | D | .dot                            |
| 6  | How many AutoCAD objects are in a rectangle?                       | Α | 1                                   | в | 2                                       | С | 4                                              | D | 8                               |
| 7  | Which command convert discrete objects in polyline?                | Α | Polyline                            | в | Join                                    | С | Subtract                                       | D | Union                           |
| 8  | UCS stands_                                                        | Α | Universal CAD<br>Settings           | в | Universal<br>Coordinate System          | с | United CAD<br>System                           |   | Uniform<br>Calculator<br>System |
| 9  | Which of the following is NOT a unit of<br>length measurement?     | Α | Yards                               | В | Grads                                   | С | Microns                                        | D | Parsecs                         |
| 10 | Command of Wblock                                                  | Α | Write block                         | В | Window block                            | С | Wide-area block                                |   | Warp-speed<br>block             |
| 11 | The toolbar at the top of the AutoCAD 2007 window is               | Α | Modify Toolbar                      | в | Draw Toolbar                            | С | Standard<br>Toolbar                            | D | Properties<br>Toolbar           |
| 12 | What does associative hatch                                        | A | Monitors to changes in shape        | в | Relates to the other hatch plan         | С | No difference                                  | D | None of the<br>above            |
| 13 | Which is corresponded to the zoom mouse wheel?                     | Α | Zoom in / zoom<br>out               | в | up/down                                 | С | extents / all                                  | D | All of the<br>above             |
| 14 | Which axis is not used when working in 2-D<br>frame?               | A | X-axis                              | в | Y-axis                                  | С | Z-axis                                         | D | WCS                             |
| 15 | Which is not a keyboard shortcut of<br>AutoCAD?                    | Α | Alt + F4                            | в | Alt + B                                 | С | Ctrl + P                                       | D | Ctrl + F4                       |
| 16 | Which state grid is used to design<br>perspective                  | Α | Isometric                           | в | Pro-optic                               | С | Parametric                                     | D | All of the<br>above             |
| 17 | Which of the following are AutoCAD's predefined Visual Styles?     | Α | Conceptual,<br>Realistic            | в | 2D & 3D<br>Wireframe                    | С | 3D Hidden                                      | D | All of the<br>above             |
| 18 | Polar coordinates are used mostly for drawing                      | Α | Arc                                 | в | Ellipse                                 | С | Angular lines                                  | D | None of the<br>above            |
| 19 | CAD systems for "rounding corners" are                             | Α | Curve                               | В | Fillet                                  | С | Chamfer                                        | D | Smooth                          |
| 20 | Which is not considered a Boolean<br>Operation?                    | Α | SEPARATE                            |   | NIOL                                    |   | UNION                                          |   | Both A & B                      |
| 21 | Which of the following objects can be rendered?                    | Α | Surfaces                            | в | 3D Solids                               | С | Polygon Meshes                                 | D | All of the above                |
| 22 | How many workspaces are available in AutoCAD?                      | Α | 3                                   | в | 4                                       | С | 5                                              | D | 6                               |
| 23 | Which is the latest version of AutoCad software?                   | Α | AutoCAD 2018                        | в | AutoCAD 2019                            | С | AutoCAD 2020                                   | D | AutoCAD 2021                    |
| 24 | Which key is used to obtain properties palette in autocad?         | Α | Ctrl + 1                            | в | Ctrl + f2                               | с | Ctrl + 4                                       | D | Ctrl + f5                       |
| 25 | Scale command can be access                                        | Α | S                                   | В | С                                       | C | SL                                             | D | SC                              |

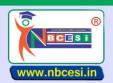

National Board of Computer Education Skill India AN ISO 9001 : 2015 CERTIFIED ORGANIZATION A VENTURE OF NEGESI PRIVATE LIMITED GIN - US090000020241PTG2439976 A National Education Programme of Information Technology Education & Development

## <u>SEMESTER-II (26 – 50)</u>

|    |                                                                  | - |             | 1 |                       | 1 1 |                 | 1 1 |              |
|----|------------------------------------------------------------------|---|-------------|---|-----------------------|-----|-----------------|-----|--------------|
| 26 | Which is not a keyboard shortcut of AutoCAD?                     | Α | Alt + F4    | В | Ctrl + P              | С   | Ctrl + F4       | D   | Alt + B      |
| 27 | Which is corresponded to zoom mouse wheel?                       | A | pan & scan  | В | Zoom in / zoom<br>out | С   | extents / all   | D   | Scale        |
| 28 | Which is NOT a property of an object?                            | Α | Line weight | В | Hyperlink             | С   | Measure         | D   | Elevation    |
| 29 | Which command convert discrete objects in polyline?              | Α | Display     | в | Limits                | с   | Extends         | D   | Window       |
| 30 | Which state grid is used to design<br>perspective                | Α | Parametric  | в | Pro-optic             | с   | Isometric       | D   | Rectangular  |
| 31 | What is the minimum allowable number of layers in a drawing?     | Α | 0           | В | 1                     | c   | 5               | D   | 2            |
| 32 | Following file extensions cannot open the AutoCAD?               | Α | .dwg        | В | . dot                 | С   | . dxf           | D   | . dws        |
| 33 | Default drawing Extension of AutoCAD file                        | Α | DWG         | В | DWC                   | С   | JPG             | D   | JPEG         |
| 34 | Circle command can be accessed easily by typing                  | Α | С           | в | Ср                    | С   | Cr              | D   | Cl           |
| 35 | Shortcut key for properties palette in<br>AutoCAD                | Α | Ctrl+3      | В | Ctrl+4                | с   | Ctrl+2          | D   | Ctrl+1       |
| 36 | For Open Info Palette window                                     | Α | Ctrl+3      | В | Ctrl+4                | С   | Ctrl+5          | D   | Ctrl+0       |
| 37 | For open Block Definition window typing                          | Α | BI          | В | BD                    | С   | В               | D   | BLC          |
| 38 | For open Macros window                                           | Α | Ctrl+F7     | В | Ctrl+F8               | С   | Alt+F7          | D   | Alt+F8       |
| 39 | Shortcut key for Tool Palettes                                   | Α | Ctrl+2      | В | Ctrl+5                | С   | Ctrl+8          | D   | Ctrl+3       |
| 40 | "Point " command Keyboard Shortcut                               | Α | р           | В | pn                    | С   | Ро              | D   | Pt           |
| 41 | Mention the shortcut key for Grid                                | A | F5          | в | F6                    | С   | F8              | D   | F7           |
| 42 | Shortkey "F9" is used for                                        | Α | snap        | В | Grid                  | С   | polar           | D   | ortho        |
| 43 | Shortcut key of design center                                    | Α | Ctrl+3      | В | Ctrl+4                | С   | Ctrl+1          | D   | Ctrl+2       |
| 44 | Keyboard Shortcut for hyperlink                                  | Α | Ctrl+k      | В | Ctrl+p                | С   | Ctrl+m          | D   | Ctrl+s       |
| 45 | Keyboard Shortcut for clean Screen                               | Α | Ctrl+2      | В | Ctrl+1                | С   | Ctrl+0          | D   | Ctrl+4       |
| 46 | Shortcut key for draw a line                                     | Α | Ν           | В | К                     | С   | I               | D   | р            |
| 47 | Shortcut Key for erase command                                   | Α | S           | В | е                     | С   | а               | D   | Ι            |
| 48 | What does this AutoCAD icon represent?                           | Α | Arc         | В | Spline                | С   | Polyline        | D   | Rotate       |
| 49 | In AutoCAD, command is used to round the corners of a rectangle. | Α | Break       | в | Chamfer               | С   | Fillet          | D   | Extend       |
| 50 | In AutoCAD, the most common used<br>coordinate systems are       | Α | Relative    | В | Polar                 | С   | Direct distance | D   | All of above |